## **САНКТ-ПЕТЕРБУРГСКИЙ ПОЛИТЕХНИЧЕСКИЙ УНИВЕРСИТЕТ ПЕТРА ВЕЛИКОГО Высшая школа теоретической механики Физико-механический институт**

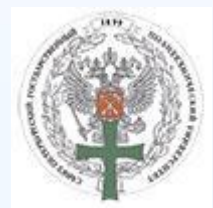

**Тема выпускной квалификационной работы:**

**«Оптимизация работы газлифтных скважин с учетом механики открытия запускных клапанов»**

Автор: студент гр. 5040103/10401 **Любимов В.С.** Руководитель: доцент ВШТМиМФ, ФизМех, к.ф.-м.н. **Юдин Е.В.**

**Санкт-Петербург, 2023**

# **BKP**

## **Цели:**

- анализ имеющихся подходов к моделированию газлифтной скважины с газлифтными клапанами
- моделирование газлифтной скважины с учетом механики открытия запускных клапанов

The Mary Company

#### **Задачи:**

- описание механики работы газлифтного клапана
- моделирование газлифтной скважины с одним рабочим газлифтным клапаном
- моделирование газлифтной скважины при переключении газлифтных клапанов
- анализ результатов моделирования
- реализация алгоритмов посредством скриптов на языке Python

2

## **Газлифтный способ эксплуатации**

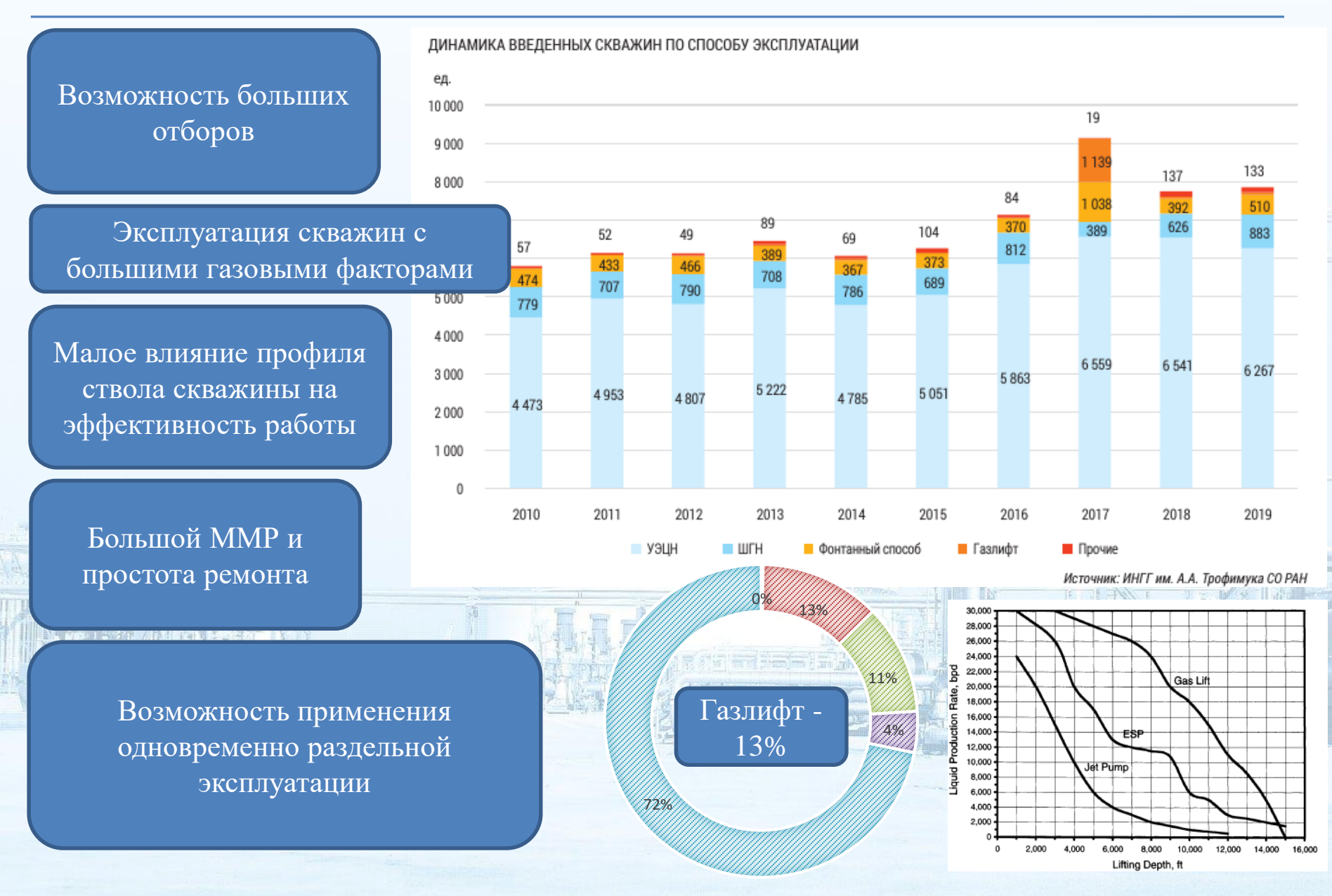

## **Наземное оборудование**

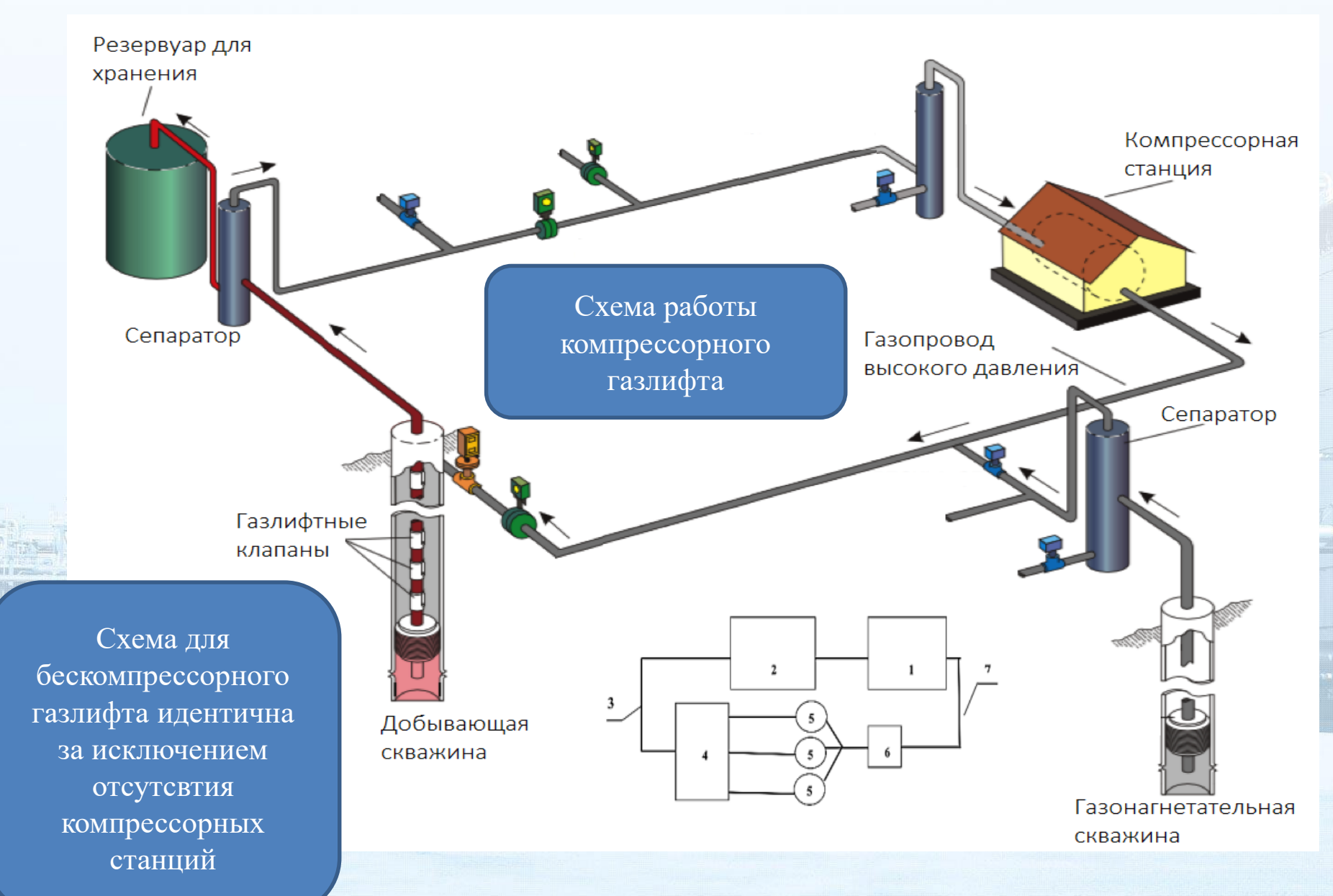

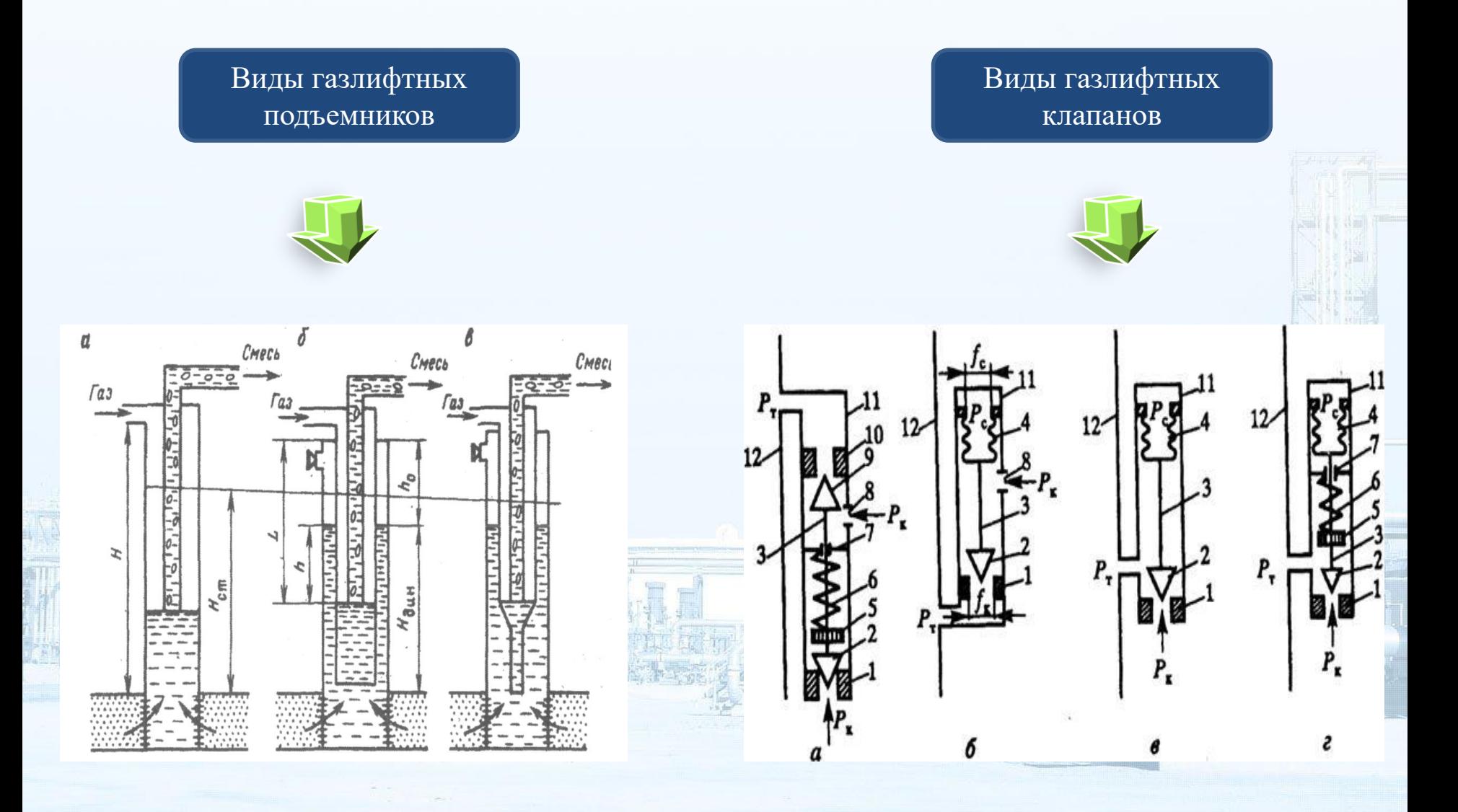

5

#### Устройство сильфонного газлифтного клапана

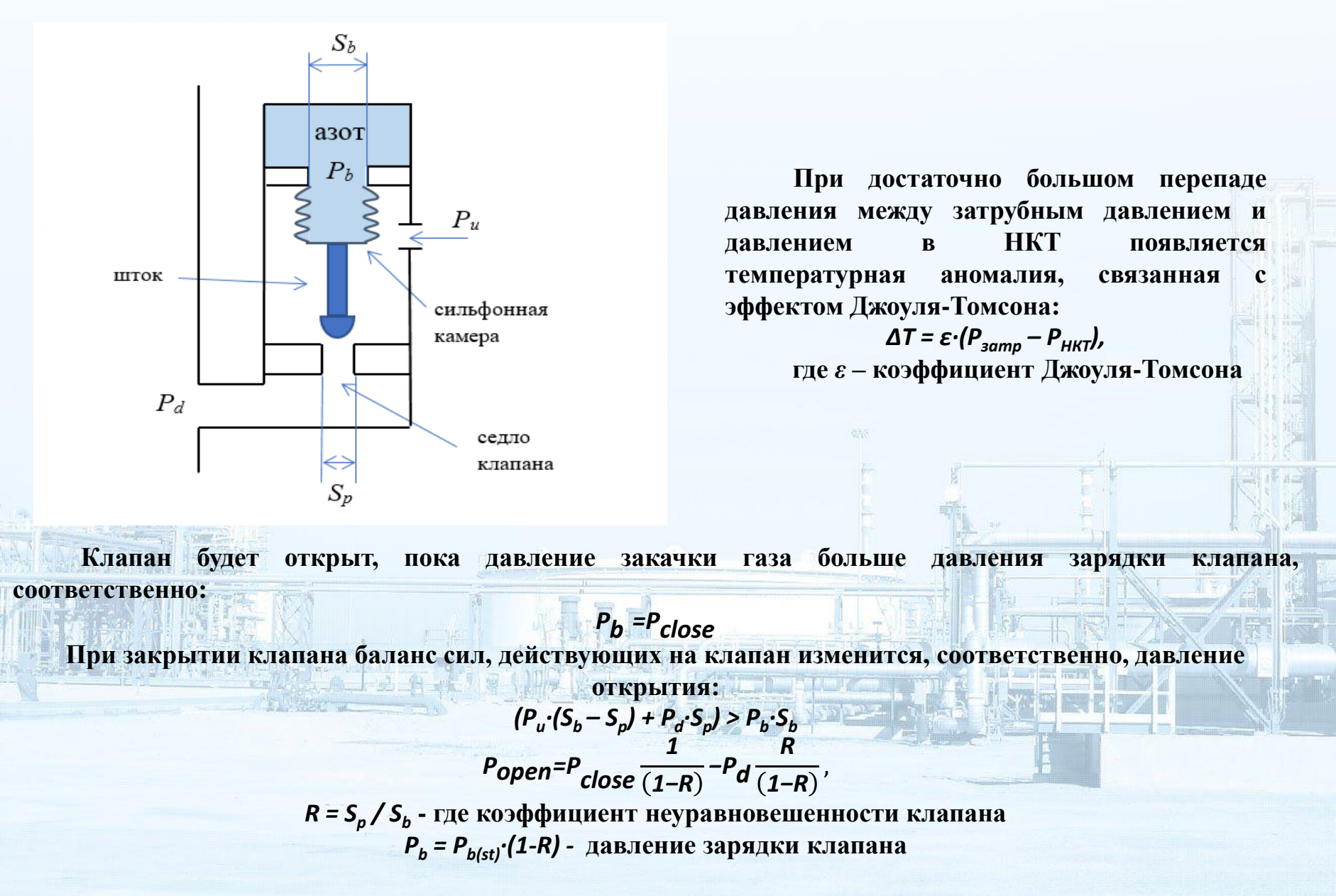

6

## **Подходы к моделированию газлифтной скважины**

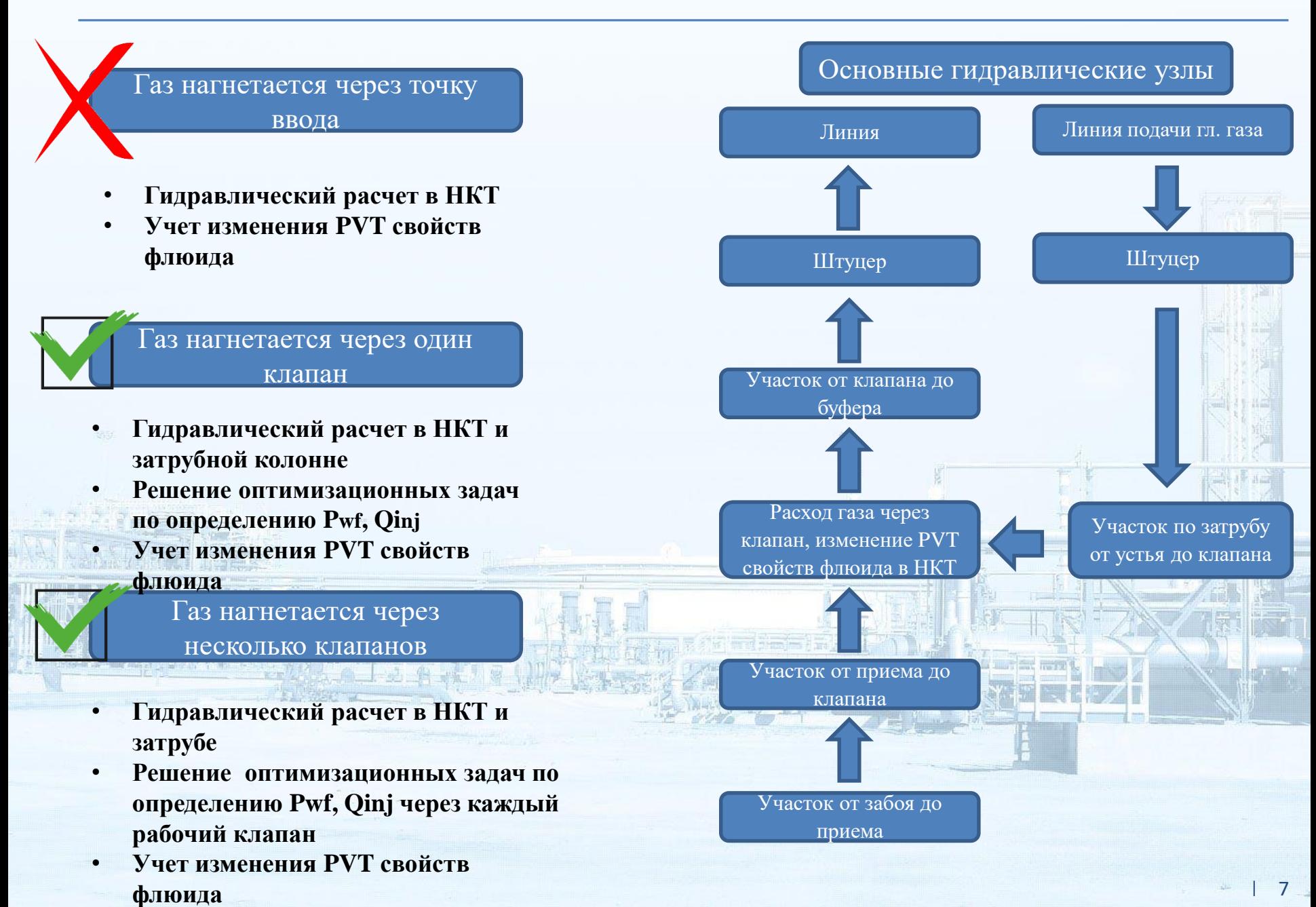

#### **Моделирование газлифтной скважины с одним клапаном**

**Входные данные:**

- Линейное давление (P<sub>lin</sub>)
- PVT  $(q_{liq}, wc, rp, n T.A.)$
- Распределение температуры
- Расход газлифтного газа (Q<sub>ini</sub>)
- Диаметр штуцера  $(d_{\text{choke}}, d_{\text{ann\_choke}})$
- Данные по рабочему клапану: глубина спуска  $(H_{\text{value}})$ , давление зарядки при стандартных условиях  $(Pb_{value})$ , диаметр порта  $(d_{\text{valve}})$
- Данные по конструкции скважины  $(H_{\text{cas}}, H_{\text{tub}}, d_{\text{cas}}, d_{\text{tub}}$  и т.д.).

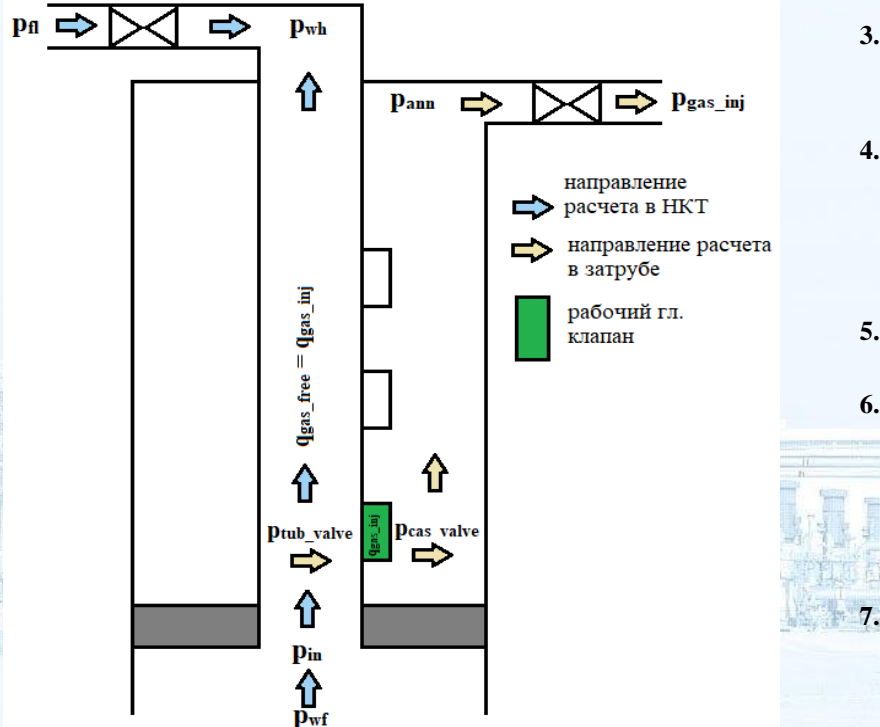

**1. Расчет распределения давления по ЭК от забоя до глубины спуска НКТ. Определение давления на глубине спуска НКТ [1].**

$$
P_{in} = \int_{Hcas}^{Htub} \frac{dP}{dH} f\left(P_{wfs} q_{liq}, wc, T_{wfs} d_{cas}, \ldots\right).
$$

**2. Расчет распределения давления по НКТ от глубины спуска НКТ до глубины спуска клапана. Определение давления на выходе клапана [1].**

$$
P_{tub\_value} = \int_{H_{tub}}^{H_{value}} \frac{dP}{dH} f\left(P_{in}, q_{liq}, wc, T_{tub}.d_{tub}... \right).
$$

**3. Расчет расхода газлифтного газа по известным давлениям на входе и выходе из клапана [2].**

$$
Q_{inj} = f\left(P_{cas\_valve}, P_{tub\_valve}, d_{valve}\right).
$$

**4. Расчет распределения давления по ЭК от глубины спуска клапана до устья. Определение затрубного давления [3].**

$$
P_{ann} = \int_{H_{value}}^{0} \frac{dP}{dH} f(P_{cas\_valve}, Q_{inj}, T_{value}, d_{ann},...).
$$

- **5. Расчет давления закачки газлифтного газа (через расчет штуцера) [4].** *Pgas\_inj=f(Pann,Tann, Qinj, wc, dann\_choke, …).*
- **6. Расчет распределения давления по НКТ от глубины спуска рабочего клапана до устья с учетом газа, прошедшего через клапан. Определение буферного давления [1].** *0*

$$
P_{wh} = \int_{H_{valve}} \frac{dP}{dH} f(P_{tub\_valve}, q_{liq}, wc, T_{valve}, q_{gas\_free}, d_{tub}, ...).
$$

**7. Расчет буферного давления по линейному (через расчет штуцера) [4].** *Pwh(fact)=f(Plin,Tlin, qliq,qgas\_free, wc, dchoke, …).*

8

**1**. Ansari, A. M., Sylvester, N. D., Sarica, C. et al. 1994. A Comprehensive Mechanistic Model for Upward Two-Phase Flow in Wellbores/Beggs H., Brill J.P., A Study of Two-Phase Flow in Inclined Pipes/Gray, H.E. 1978. Vertical Flow Correlation in Gas Wells/Hagedorn, Alton R., and Kermit E. Brown, 1965. Experimental Study of Pressure Gradients Occurring During Continuous Two-Phase Flow in Small-Diameter Vertical Conduits

- **2.** Hernandez Ali. Fundamentals of Gas Lift Engeneering, Chapter 4, 2016, 135 с.
- **3.** Gray, H.E. 1978. Vertical Flow Correlation in Gas Wells
- **4.** Mechanistic correlation, PIPESIM User Guide, 567

### **Построение кривых VLP и поиск рабочей точки**

- **VLP – кривая оттока (кривая вертикального лифта) – зависимость параметра от дебита**
- **IPR – кривая притока (индикаторная линия)- зависимость дебита от забойного давления**

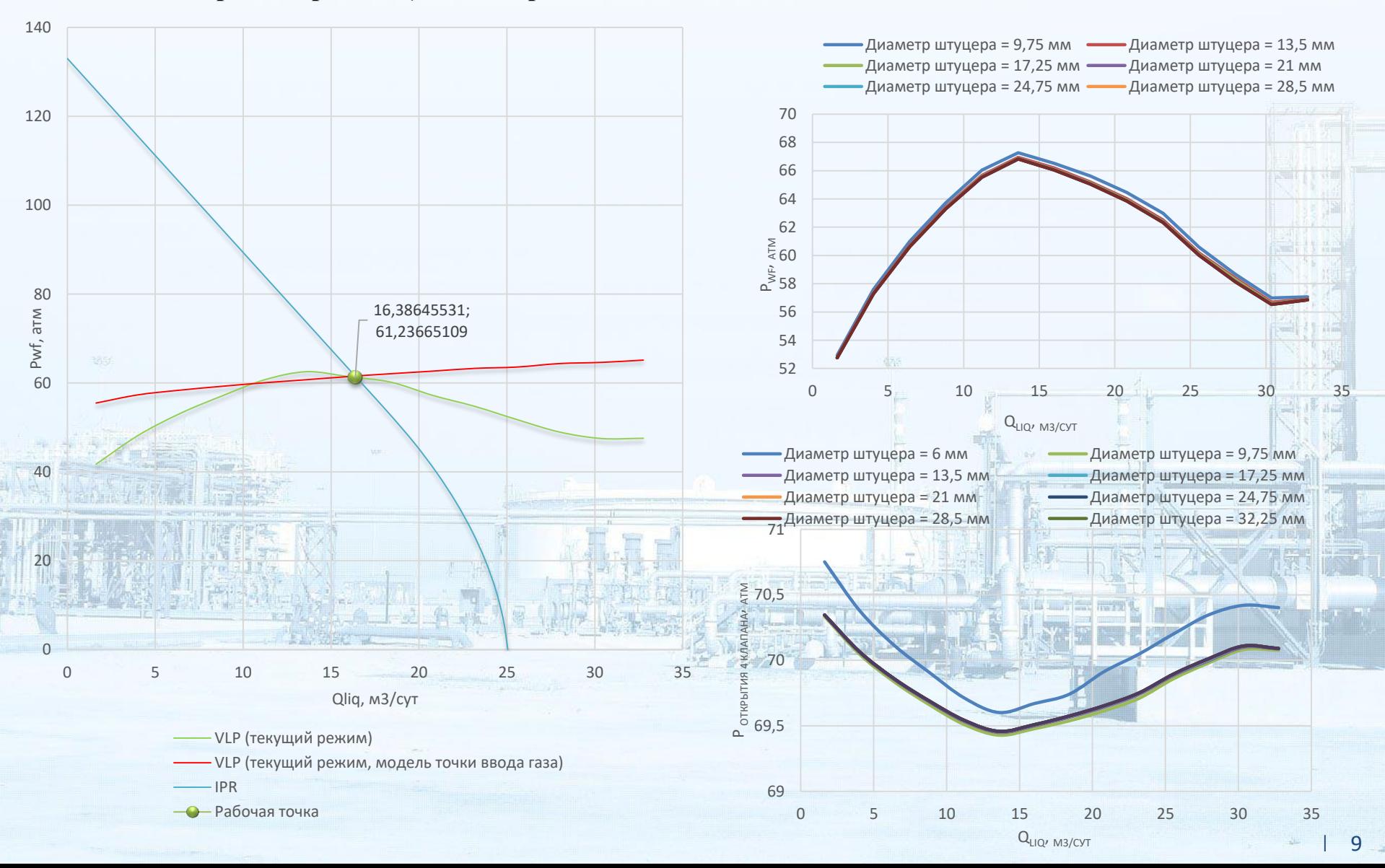

## **Узловой анализ**

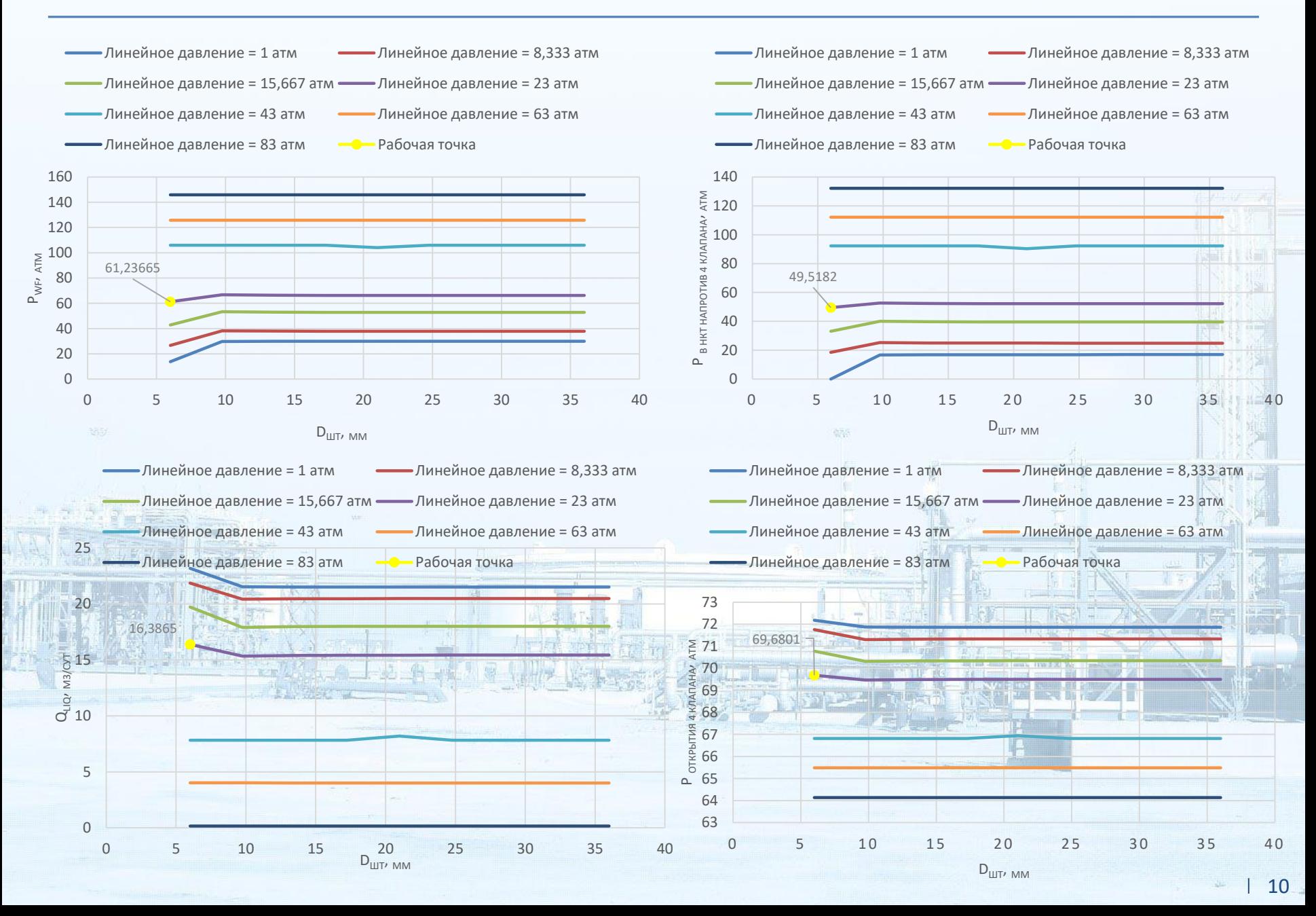

- Алгоритм моделирования газлифтной скважины с запускными клапанами реализован посредством скриптов на языке Python
- В использованной модели дополнительно учтены процессы, связанные с механикой открытия запускных клапанов
- Проведен анализ результатов моделирования, функционал протестирован на пилотном  $\bullet$ месторождении Западной Сибири в сотрудничестве с технологами, результаты моделирования совпадают с фактическими данными

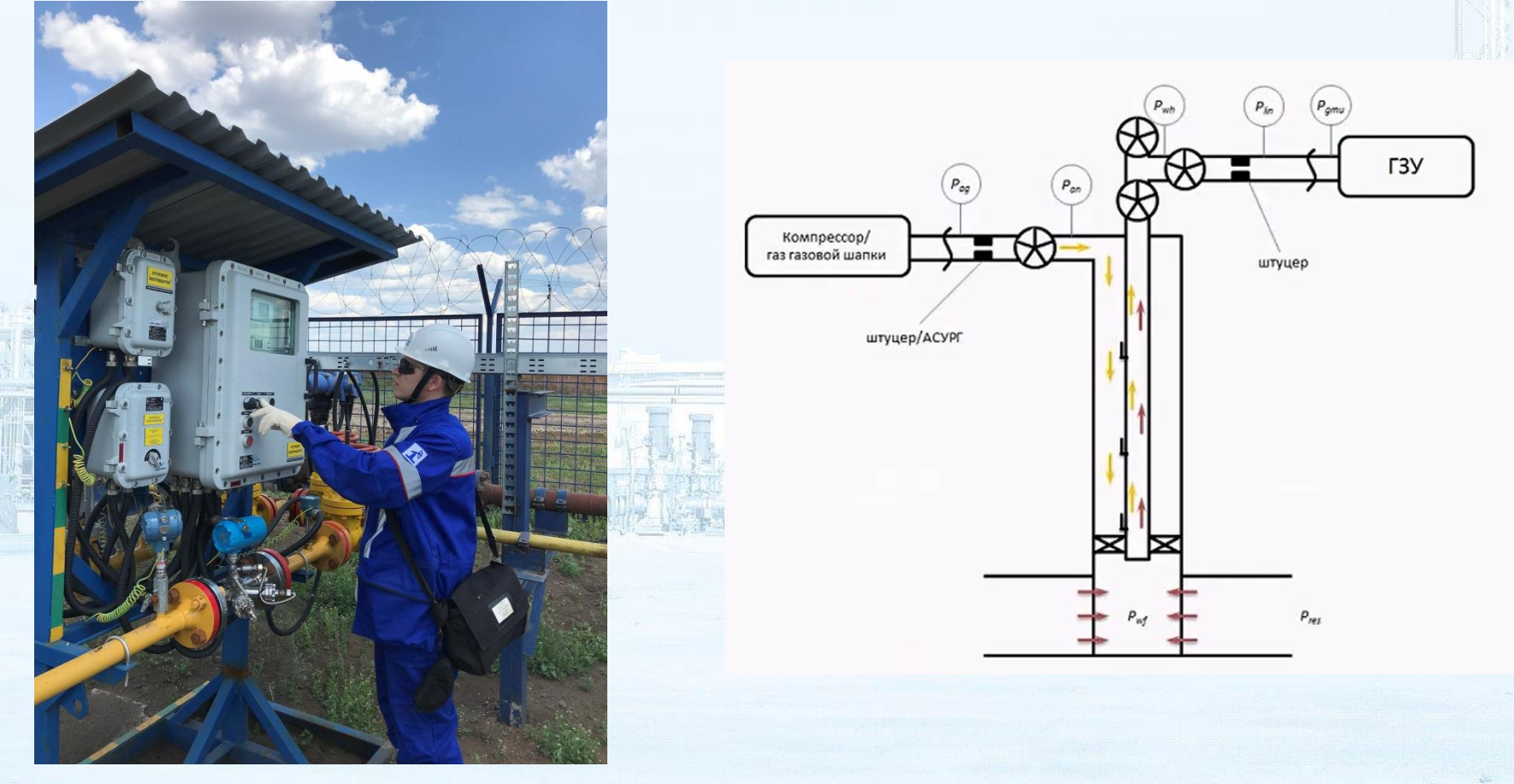

## Спасибо за внимание!

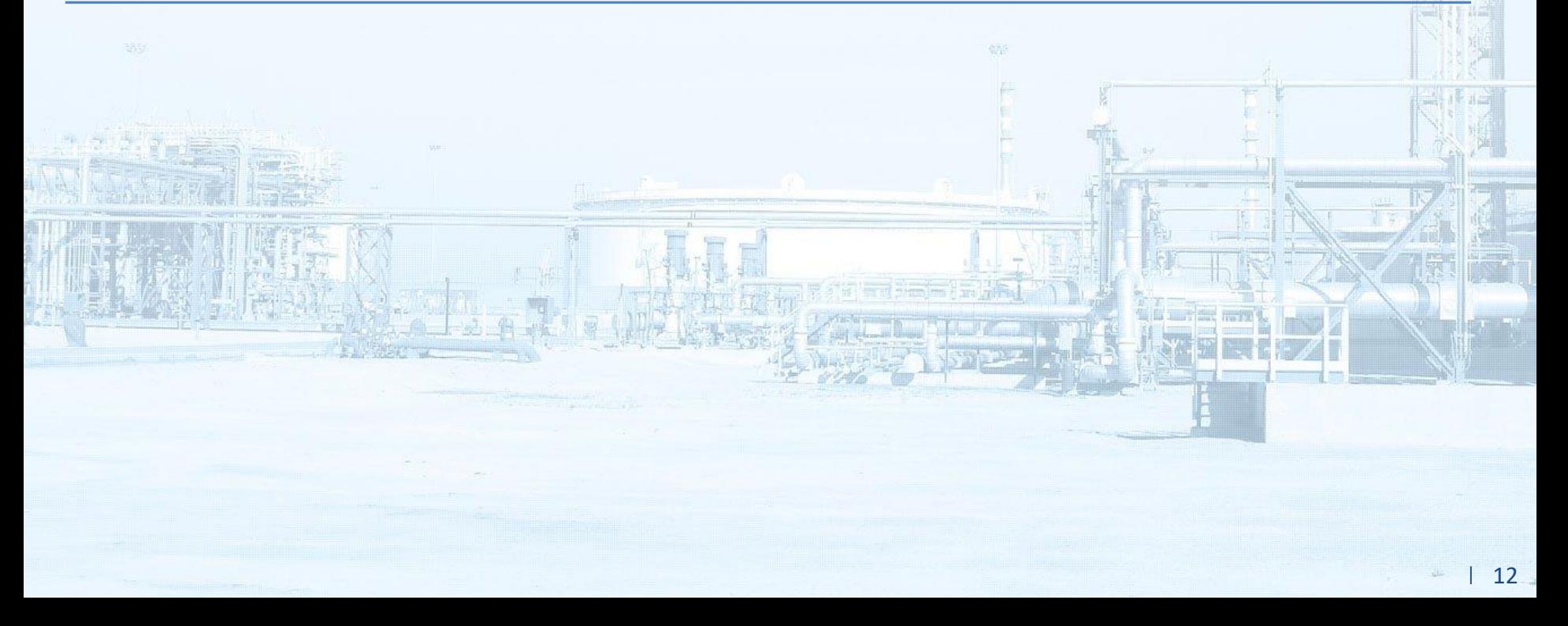